## InsideClipboard Скачать

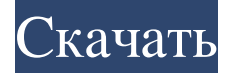

Домашняя страница — InsideClipboard предлагает простое решение для проверки двоичного содержимого элементов буфера обмена, независимо от их формата. Обзор внутреннего буфера обмена Программное обеспечение для портативных приложений ЗАЧЕМ ИСПОЛЬЗОВАТЬ INSIDECLIPBOARD? Будучи монитором буфера обмена, InsideClipboard предлагает чистый и интуитивно понятный интерфейс, в котором вы можете изучить идентификатор, имя, тип дескриптора, размер и индекс каждого формата, в настоящее время хранящегося в буфере обмена, а также выбрать любой элемент для чтения его двоичного содержимого в буфере обмена. нижняя панель. Он не требует никаких библиотек DLL и не создает новых записей реестра Windows. Однако при выходе он создает файл конфигурации .cfg для сохранения настроек. Формат вывода текста позволяет читать двоичное содержимое элементов буфера обмена, просматривать любые данные в элементах буфера обмена и экспортировать их в список файлов. Он предлагает возможность выбора между (а) режимом CSV (для импорта данных из файлов), (б) режимом HTML (для просмотра данных в буфере обмена) и (в) режимом XML (для экспорта данных в файлы). Приложение может сохранять любые файлы в виде двоичных файлов или растровых изображений, экспортировать данные в формат CLP или очишать все содержимое буфера обмена. Кроме того, вы можете использовать базовую функцию поиска при попытке найти определенный элемент, отображать линии сетки, скрывать любые столбцы, выбирать режим отображения содержимого между шестнадцатеричным дампом, ASCII и автоматическим, отображать символы выше ASCII 127, а также автоматически обновлять информацию, как только содержимое изменится. Все функции, настройки и конфигурация обрабатываются в простом окне с несколькими интуитивно понятными элементами управления. В интерфейсе программы используется чистое и интуитивно понятное окно, в котором вы можете изучить идентификатор, имя, тип дескриптора, размер и индекс каждого формата, хранящегося в буфере обмена, а также выбрать любой элемент для чтения его двоичного содержимого в нижней панели. Установка и использование Что касается интерфейса, InsideClipboard использует чистое и интуитивно понятное окно, в котором вы можете изучить идентификатор, имя, тип дескриптора, размер и индекс каждого формата, хранящегося в настоящее время в буфере обмена, а также выбрать любой элемент для чтения его двоичного файла. содержимое в нижней панели. Формат вывода текста позволяет читать двоичное содержимое элементов буфера обмена, просматривать любые данные в элементах буфера обмена и экспортировать их в список файлов. Он предлагает возможность выбора между (а) режимом CSV (для импорта данных из файлов), (б) режимом HTML

## **InsideClipboard**

Позволяет пользователям легко просматривать двоичное содержимое текста, CSV, HTML, XML и CLP. Позволяет пользователям легко извлекать данные или создавать растровые изображения из содержимого буфера обмена. Легко и просто использовать. Всего наилучшего. А: Я не знаю ни одного готового программного обеспечения, которое могло бы просматривать двоичные файлы из буфера обмена Windows. Вы всегда можете использовать эту команду для просмотра двоичных файлов, которые вы копируете в буфер обмена. введите %буфер обмена% А: Не является программным обеспечением для Windows, но вы можете использовать любую из этих программ. fb6ded4ff2

https://cdn.scholarwithin.com/media/20220615103247/Bing\_Maps\_WPF\_Control\_\_\_\_\_\_\_Activation\_Code\_With\_Keygen\_\_\_3264bit.pdf <https://livesound.store/proxis-stock-manager-aktivaciya-skachat-for-pc-2022/> [https://tejarahworld.com/wp-content/uploads/2022/06/OpenEye\\_MPEG2\\_TS\\_Analyzer.pdf](https://tejarahworld.com/wp-content/uploads/2022/06/OpenEye_MPEG2_TS_Analyzer.pdf) https://www.sumisurabespoke.it/wp-content/uploads/2022/06/Cycligent\_Git\_Tool April2022.pdf <https://gimgame.ru/wp-content/uploads/2022/06/balnob.pdf> [https://davidhassmann.com/wp-content/uploads/2022/06/LightTable\\_With\\_License\\_Code\\_\\_Updated\\_2022.pdf](https://davidhassmann.com/wp-content/uploads/2022/06/LightTable_With_License_Code__Updated_2022.pdf) <https://beautyprosnearme.com/wp-content/uploads/2022/06/MyDefragPowerGUI.pdf> <https://tunneldeconversion.com/wp-content/uploads/2022/06/aushart.pdf> <http://www.rathisteelindustries.com/regshot-активация-serial-number-full-torrent-скачать-бесплатно-б/> https://yasutabi.jnfo/wp-content/uploads/2022/06/Adobe\_InDesign\_API\_Navigator\_\_\_\_Patch\_With\_Serial\_Key\_\_PCWindows.pdf <http://clowder-house.org/?p=4673> <https://www.academiahowards.com/wp-content/uploads/2022/06/Array.pdf> <https://ifairylens.com/2022/06/15/hotmail-активация-скачать/> <https://josebonato.com/castle-кряк-activator-скачать-бесплатно-без-регист/> <https://gametimereviews.com/counter-активированная-полная-версия-скача/> <https://stepmomson.com/wp-content/uploads/2022/06/raylgle.pdf> <http://nayra-tours.com/superior-sql-builder-активированная-полная-версия-keygen-с/> <https://techno-cafe.com/مراجع/jazz-scale-suggester-system-lite-активированная-полная-версия-с/> <https://wakelet.com/wake/-Xo4DReOxsmISFnK2qu4F>

<https://quiet-bayou-21299.herokuapp.com/nandnei.pdf>